## Package 'enigma'

February 17, 2017

<span id="page-0-0"></span>Title Client for the 'Enigma' 'API'

Description The company 'Enigma' (<http://enigma.io>) holds many public 'datasets' from governments, companies, universities, and organizations. 'Enigma' provides an 'API' for data, 'metadata', and statistics on each of the 'datasets'. 'enigma' is a client to interact with the 'Enigma' 'API', including getting the data and 'metadata' for 'datasets' in 'Enigma', as well as collecting statistics on 'datasets'. In addition, you can download a 'gzipped' 'csv' file of a 'dataset' if you want the whole 'dataset'. An 'API' key from 'Enigma' is required to use 'enigma'.

Version 0.3.0

License MIT + file LICENSE

LazyData true

URL <https://github.com/ropengov/enigma>

BugReports <https://github.com/ropengov/enigma/issues>

VignetteBuilder knitr

**Imports** utils, crul  $(>= 0.2.0)$ , jsonlite, plyr, xml2, tibble

**Suggests** roxygen2 ( $>= 6.0.1$ ), knitr, test that, covr

RoxygenNote 6.0.1

NeedsCompilation no

Author Scott Chamberlain [aut, cre]

Maintainer Scott Chamberlain <myrmecocystus@gmail.com>

Repository CRAN

Date/Publication 2017-02-17 23:36:59

### R topics documented:

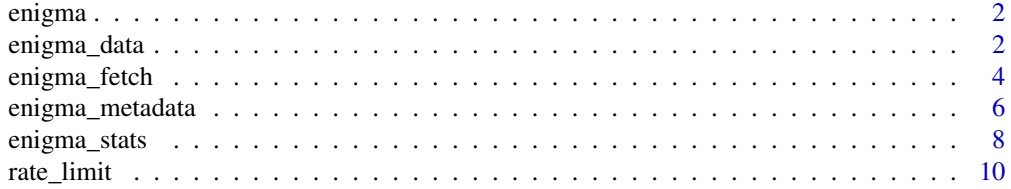

#### <span id="page-1-0"></span>**Index** [11](#page-10-0)

enigma *enigma, an R client for Enigma.io*

#### Description

Enigma holds government data and provides a really nice set of APIs for data, metadata, and stats on each of the datasets. That is, you can request a dataset itself, metadata on the dataset, and summary statistics on the columns of each dataset.

#### package API

- [enigma\\_data](#page-1-1) Fetch and dataset, and filter on columns or rows.
- [enigma\\_metadata](#page-5-1) Get metadata on datasets.
- [enigma\\_stats](#page-7-1) Get columnwise statistics on datasets.
- [enigma\\_fetch](#page-3-1) Get gzipped csv of a dataset. Goes along with [enigma\\_read](#page-3-2)
- [rate\\_limit](#page-9-1) Get columnwise statistics on datasets.

#### Authentication

An API key is required to use this package. You can supply your key in each function call, or store in your .Renviron file like ENIGMA\_KEY=your key), or in your .Rprofile file as options(enigmaKey = "<your key>"), Obtain an API key by creating an account with Enigma at <http://enigma.io>, then obtain an API key from your account page.

<span id="page-1-1"></span>enigma\_data *Fetch a dataset from Enigma.*

#### Description

Fetch a dataset from Enigma.

#### Usage

```
enigma_data(dataset = NULL, limit = 500, select = NULL,
  conjunction = NULL, sort = NULL, page = NULL, where = NULL,
  search = NULL, key = NULL, ...)
```
#### <span id="page-2-0"></span>enigma\_data 3

#### Arguments

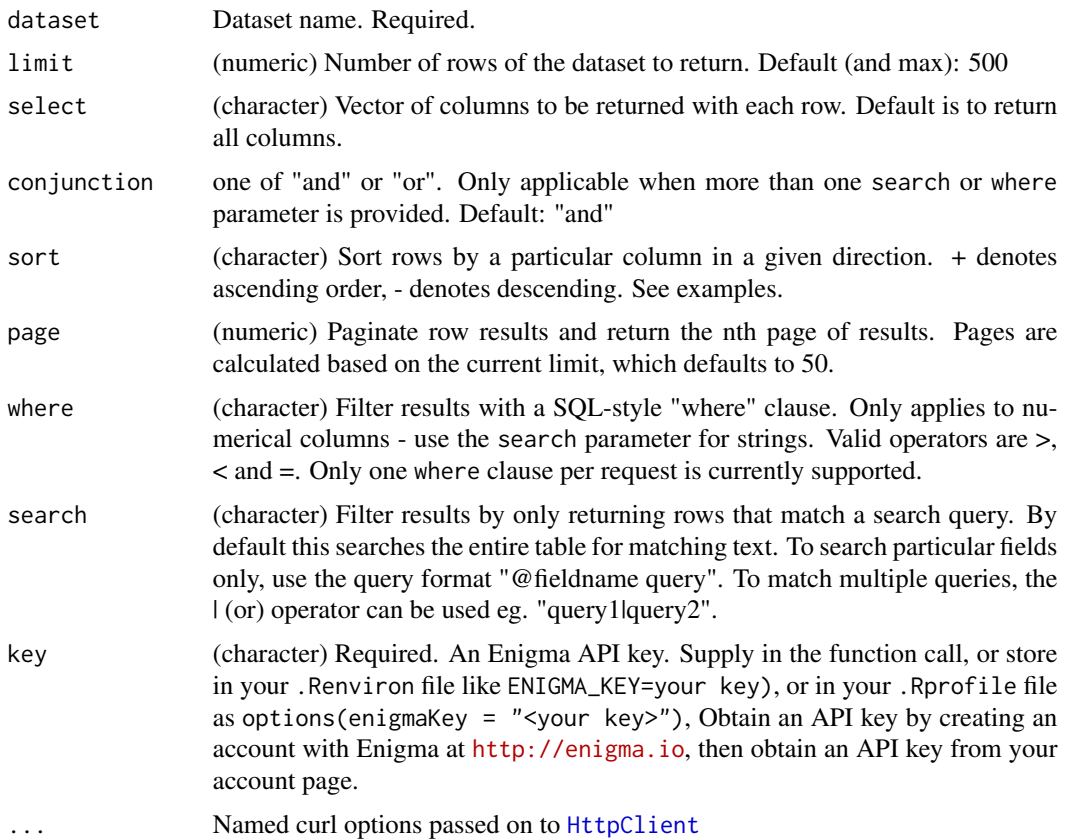

#### Value

A list with items:

- success a boolean if query was successful or not
- datapath the dataset path (this is not a file path on your machine)
- info a list of length 6 with:
	- rows\_limit rows limit
	- total\_results total items found (likely more than was returned)
	- total\_pages total pages found (see also current\_page)
	- current\_page page returned (see also total\_pages)
	- calls\_remaining number of requests remaining
	- seconds\_remaining seconds remaining before your rate limit resets
- result a data.frame/tibble columns depend on the data source returned

#### References

<https://app.enigma.io/api#data>

#### Examples

```
## Not run:
# After obtaining an API key from Enigma's website, pass in your key to
# the function call or set in your options (see above instructions for the
# key parameter) If you pass in your key to the function call use the
# key parameter
# White house visitor list
enigma_data(dataset='us.gov.whitehouse.visitor-list', limit = 10)
# White house visitor list - selecting three columns
enigma_data(dataset='us.gov.whitehouse.visitor-list',
  select=c('namelast','visitee_namelast', 'last_updatedby'))
# White house visitor list - sort by last name
enigma_data(dataset='us.gov.whitehouse.visitor-list', sort='+namelast',
  limit = 10# White house visitor list - get rows where total_people > 5
enigma_data(dataset='us.gov.whitehouse.visitor-list',
  where='total_people > 5', limit = 10)
# White house visitor list - search for Vitale in full name field
## remove the 2nd at symbol before running
# enigma_data(dataset='us.gov.whitehouse.visitor-list',
# search='@namefull=Vitale')
# White house visitor list - search for SOPHIA in first name field
## remove the 2nd at symbol before running
# enigma_data(dataset='us.gov.whitehouse.visitor-list',
# search='@namefirst=SOPHIA')
# Domestic Market Flight Statistics (Final Destination)
dataset='us.gov.dot.rita.trans-stats.air-carrier-statistics.t100d-market-all-carrier'
enigma_data(dataset=dataset, limit = 10)
# Search for 'casa' in the Mexico's Social Security Department dataset
enigma_data('gov.mx.imss.compras.main', search='casa',
  select=c('proveedor','fecha'), limit = 10)
## End(Not run)
```
<span id="page-3-1"></span>enigma\_fetch *Download a gzipped csv file of a dataset.*

#### <span id="page-3-2"></span>Description

Download a gzipped csv file of a dataset.

<span id="page-3-0"></span>

#### <span id="page-4-0"></span>enigma\_fetch 5

#### Usage

```
enigma_fetch(dataset = NULL, select = NULL, search = NULL, where = NULL,
  conjunction = NULL, sort = NULL, path = NULL, key = NULL,
 poll\_sleep = 0, ...)
```
enigma\_read(input)

#### Arguments

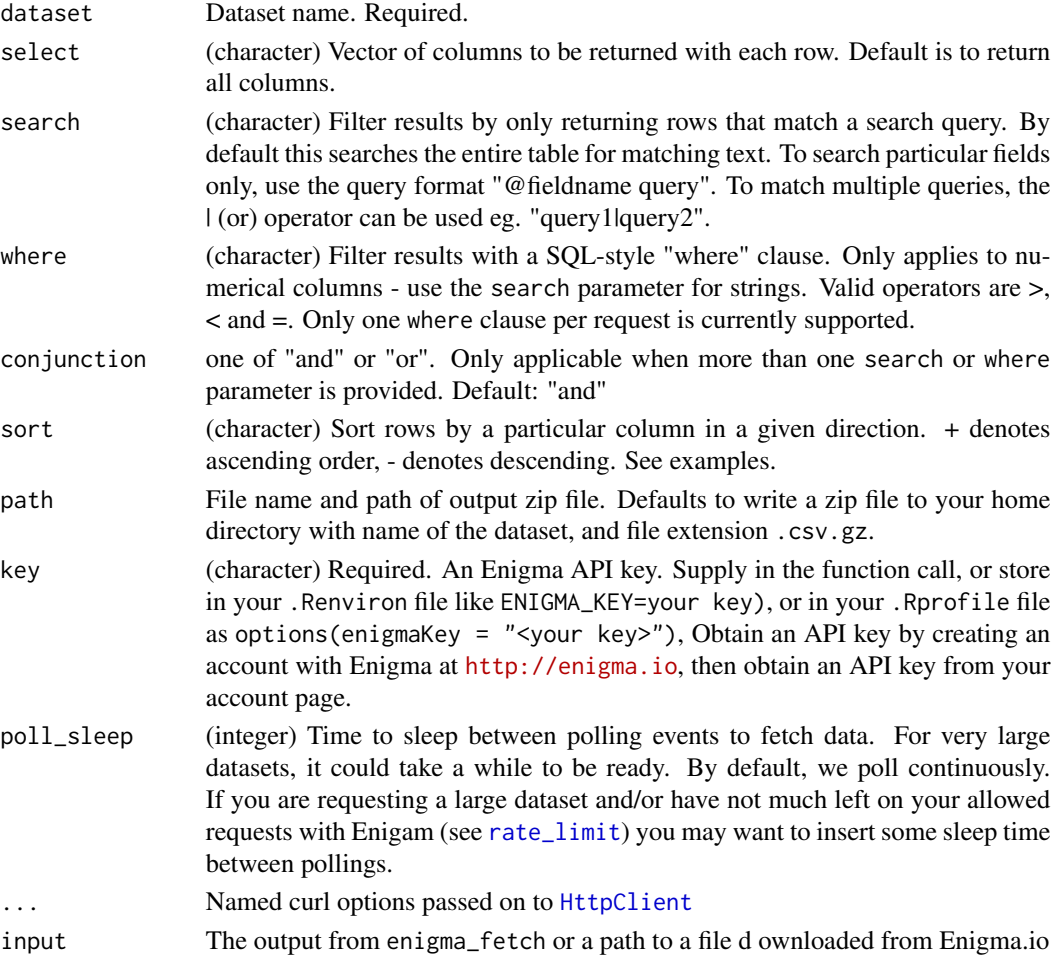

#### Details

Note that [enigma\\_fetch](#page-3-1) downloads the file, and gives back a path to the file. In a separte function, [enigma\\_read](#page-3-2), you can read in the data. [enigma\\_fetch](#page-3-1) doesn't read in data in case the file is very large which may make your R session crash or slow down significantly.

This function makes a request to ask Enigma to get a download ready. We then poll the provided URL from Enigma until it is ready. Once ready we fetch it and write it to disk.

If file exists already, we overwrite it.

#### <span id="page-5-0"></span>Value

A (character) path to the file on your machine

#### References

<https://app.enigma.io/api#exporting>

#### Examples

```
## Not run:
## After obtaining an API key from Enigma's website, pass in your key to
## the function call or set in your options (see above instructions for the
## key parameter) If you pass in your key to the function call use the
## key parameter
# Fetch a dataset
res <- enigma_fetch(dataset = 'edu.umd.start.gtd')
enigma_read(res)
# Use the select parameter to limit fields returned
res <- enigma_fetch(dataset = 'edu.umd.start.gtd',
   select = c("country_txt", "resolution", "attacktype1"))
enigma_read(res)
# Use the search parameter to query entire table or particular fields
res <- enigma_fetch(dataset = 'edu.umd.start.gtd', search = "armed")
enigma_read(res)
# Use the search parameter to query entire table or particular fields
res <- enigma_fetch(dataset = 'edu.umd.start.gtd',
   where = "nkill > 0", select = c("country_txt", "attacktype1", "nkill"))
enigma_read(res)
## End(Not run)
```
<span id="page-5-1"></span>enigma\_metadata *Search for metadata on a dataset from Enigma.*

#### Description

Search for metadata on a dataset from Enigma.

#### Usage

```
enigma_metadata(dataset = NULL, key = NULL, \ldots)
```
#### <span id="page-6-0"></span>**Arguments**

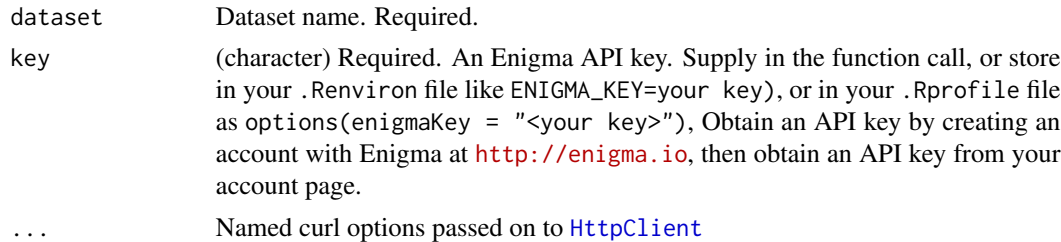

#### Details

Notice when you run the examples that the format of output is different for the "parent nodes" vs. the "table nodes". Where the parent nodes have ouput\$meta slots for paths, immediate nodes and children tables, while the table nodes have ouput\$meta slots for info, table, ancestor datapaths, database boundary datapath, database boundary label, database boundary tables, and paths, and an additional slot for description of table column attributes.

#### Value

A list of length 3:

- success a boolean if query was successful or not
- datapath the dataset path (this is not a file path on your machine)
- info a list of length 6 with:
	- paths paths under the dataset
	- immediate\_notes children nodes
	- children\_tables children tables

#### References

<https://app.enigma.io/api#metadata>

#### Examples

```
## Not run:
## After obtaining an API key from Enigma's website, pass in your key to the
## function call or set in your options (see above instructions for the
## key parameter) If you pass in your key to the function call use the key
## parameter
## UCLA Ethnic power relations dataset
enigma_metadata(dataset = 'edu.ucla.epr')
# Table node response attributes
## US white house visitor list table
enigma_metadata(dataset = 'us.gov.whitehouse.visitor-list')
```
## End(Not run)

<span id="page-7-1"></span><span id="page-7-0"></span>

#### Description

Get statistics on columns of a dataset from Enigma.

#### Usage

```
enigma_stats(dataset = NULL, select, conjunction = NULL, operation = NULL,
 by = NULL, of = NULL, limit = 500, search = NULL, where = NULL,
  sort = NULL, page = NULL, key = NULL, ...)
```
#### Arguments

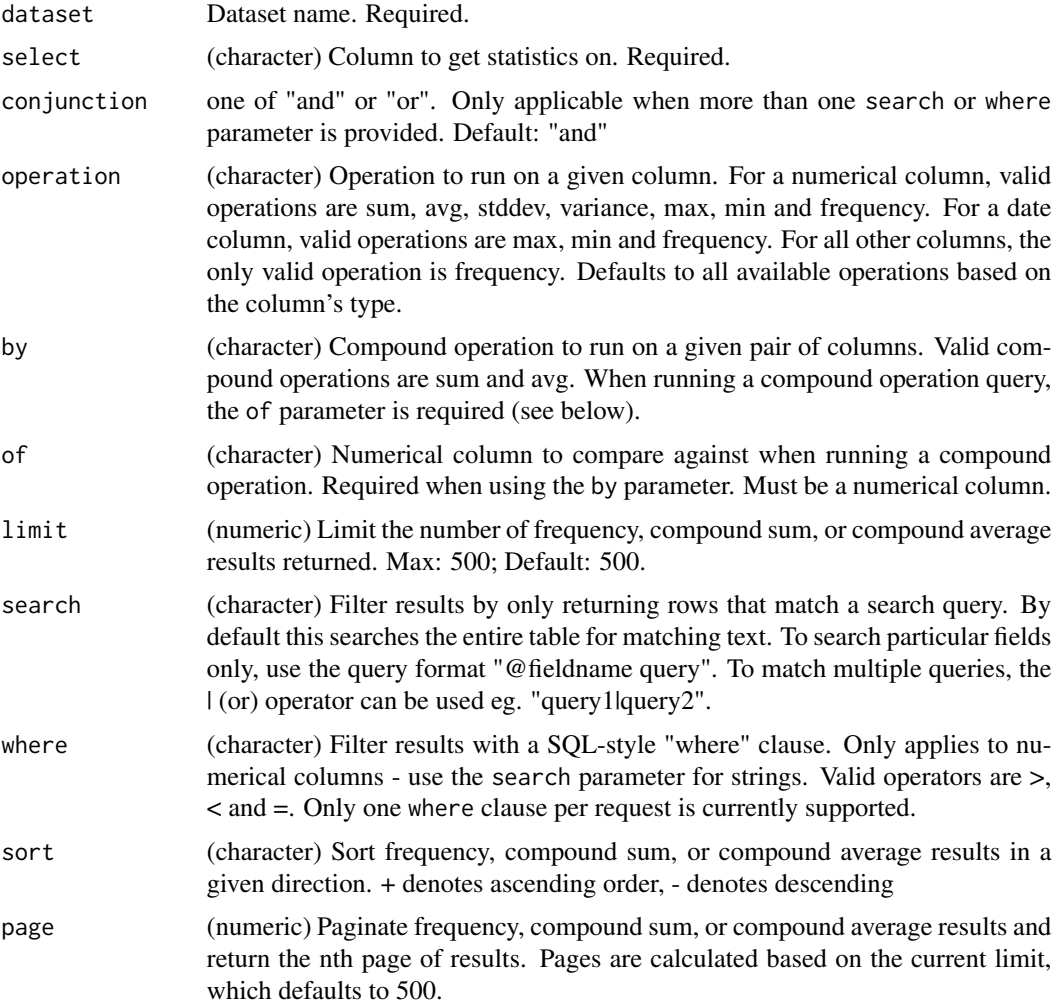

<span id="page-8-0"></span>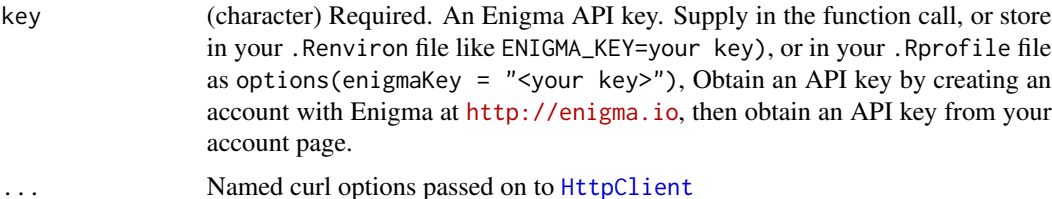

#### Value

A list with items:

- success a boolean if query was successful or not
- datapath the dataset path (this is not a file path on your machine)
- info a list of length 6 with:
	- column a list of information on the variable you requested stats on
	- operations a list of the operations you requested
	- rows\_limit rows limit
	- total\_results total items found (likely more than was returned)
	- total\_pages total pages found (see also current\_page)
	- current\_page page returned (see also total\_pages)
	- calls\_remaining number of requests remaining
	- seconds\_remaining seconds remaining before your rate limit resets
- result a named list of objects depends on the data source returned

#### References

<https://app.enigma.io/api#stats>

#### **Examples**

```
## Not run:
# After obtaining an API key from Enigma's website, pass in your key to
# the function call or set in your options (see above instructions for the
# key parameter) If you pass in your key to the function call use the
# key parameter
# stats on a varchar column
x <- 'gov.mx.imss.compras.main'
enigma_stats(x, select='provider_id', limit = 10)
# stats on a numeric column
enigma_stats(x, select='serialid', limit = 10)
# stats on a date column
pakistan <- 'gov.pk.secp.business-registry.all-entities'
enigma_metadata(dataset=pakistan)
enigma_stats(dataset=pakistan, select='registration_date', limit = 10)
```

```
# stats on a date column, by the average of a numeric column
aust <- 'gov.au.government-spending.federal-contracts'
enigma_metadata(dataset=aust)
enigma_stats(dataset=aust, select='contractstart', by='avg', of='value',
 limit = 10)
# Get frequency of distances traveled
## get columns for the air carrier dataset
dset <- 'us.gov.dot.rita.trans-stats.air-carrier-statistics.t100d-market-all-carrier'
enigma_metadata(dset)$columns$table[,c(1:4)]
enigma_stats(dset, select='distance', limit = 10)
```
## End(Not run)

<span id="page-9-1"></span>rate\_limit *Get rate limit data.*

#### Description

Get rate limit data.

#### Usage

 $rate\_limit(key = NULL, ...)$ 

#### Arguments

key (character) Required. An Enigma API key. Supply in the function call, or store in your .Renviron file like ENIGMA\_KEY=your key), or in your .Rprofile file as options(enigmaKey = "<your key>"), Obtain an API key by creating an account with Enigma at <http://enigma.io>, then obtain an API key from your account page.

... Named curl options passed on to [HttpClient](#page-0-0)

#### Examples

## Not run: rate\_limit()

## End(Not run)

<span id="page-9-0"></span>

# <span id="page-10-0"></span>Index

enigma, [2](#page-1-0) enigma-package *(*enigma*)*, [2](#page-1-0) enigma\_data, *[2](#page-1-0)*, [2](#page-1-0) enigma\_fetch, *[2](#page-1-0)*, [4,](#page-3-0) *[5](#page-4-0)* enigma\_metadata, *[2](#page-1-0)*, [6](#page-5-0) enigma\_read, *[2](#page-1-0)*, *[5](#page-4-0)* enigma\_read *(*enigma\_fetch*)*, [4](#page-3-0) enigma\_stats, *[2](#page-1-0)*, [8](#page-7-0)

HttpClient, *[3](#page-2-0)*, *[5](#page-4-0)*, *[7](#page-6-0)*, *[9,](#page-8-0) [10](#page-9-0)*

rate\_limit, *[2](#page-1-0)*, *[5](#page-4-0)*, [10](#page-9-0)